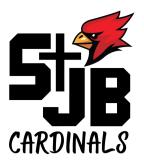

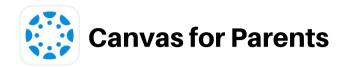

Canvas is our new Learning Management System at St. John the Baptist.

Parents can sign-up for a free account to view the resources and activities posted in your child's courses that are available on Canvas.

You can access Canvas by using a browser on a computer, or by installing the Canvas Parent app on your mobile device.

Parent accounts can:

- Read announcements, view the calendar, and see the course syllabus.
- Access a list of assignments with due dates.
- See your child's assignments, but not his/her discussion posts.
- View your child's scores on assignments in Canvas. Course grades will continue to be published in the Student Imformation System PowerSchool.
- Use the Inbox to contact the teacher.
- Set up notifications to get emails or texts for announcements, assignments, etc.
- View the instructional content in the course.

If you need to create a Parent Account, please visit: <u>https://cdolinc.net/lms</u> to sign-up. Additional instructions and FAQs can be found on this site as well. Want to learn more about parent access and Canvas?

Check out the Parent Guide here: <u>https://community.canvaslms.com/t5/Canvas-Observer-Parent/ct-p/canvas\_observer</u>